# Supervising a boot-time service using the *screen* screen manager

### Edward McGuire

#### April 12, 2023

#### **Abstract**

This paper shows how a boot-time service can be started with the following properties:

- respawns in case of failure
- has a virtual terminal
- virtual terminal can be attached to

Copyright © 2023 Edward McGuire.

# **Contents**

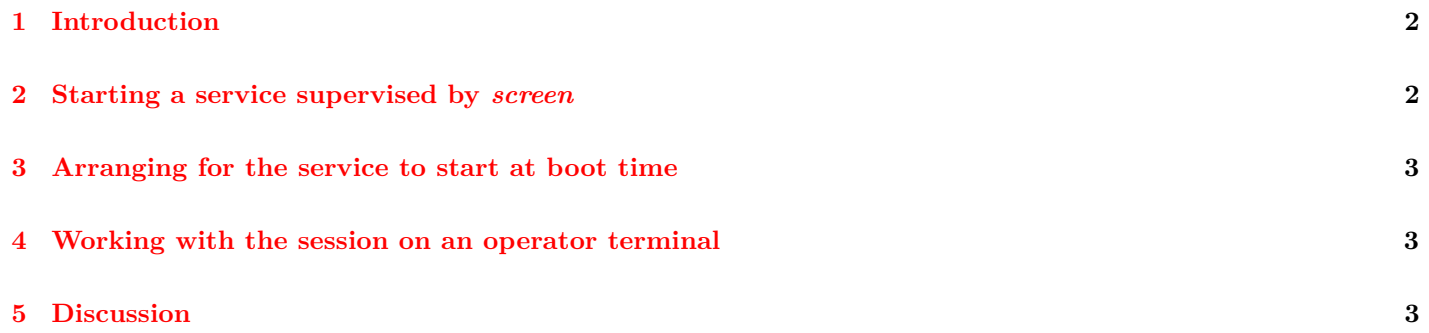

# <span id="page-1-0"></span>**1 Introduction**

Suppose you start a service at multiuser boot time. Normally such a service runs as a detached process. An operator cannot interact with it, except by signals and logfiles.

But what if you wanted to interact with it? Terminal multiplexers such as screen and tmux make this possible.

In this scenario, the executable file /usr/local/bin/foo is the service. The screen terminal multiplexer provides a virtual terminal. The init process supervisor starts, and if necessary, restarts, the service.

This was tested using Slackware 15.0.

# <span id="page-1-1"></span>**2 Starting a service supervised by** *screen*

The command needed to start the service is:

/usr/bin/screen -D -m -S foo /usr/local/bin/foo

Let's break this down.

- The -m option makes a session manager.
- The -D option, in combination with  $-m$ , configures it as a detached session, but leaves the session manager running in the foreground. That is, the command does not return unless the session gets killed. This dovetails nicely with the respawn feature of inittab. If the service dies, then screen kills its window. Because it is the only window, screen then exits. And that is the input that the respawn feature is watching for.
- The  $-S$  foo option gives the session a recognizable name. This will be useful later when the operator wants to attach to it.
- the /usr/local/bin/foo argument is the name of an executable file. screen will create a window for it, and run it. The executable file should not detach (fork and exit). It should run as a foreground process that only exits in case of fatal error.

#### <span id="page-2-0"></span>**3 Arranging for the service to start at boot time**

A screen session manager started as above can be monitored by init:

fu:3:respawn:env HOME=/root /usr/bin/screen -D -m -S foo /usr/local/bin/foo

Again, let's break this down.

- fu names the service for init see the manual.
- 3 identifies the runlevel at which it should start. (If you have set your default runlevel to 4, use that instead.)
- respawn tells init to monitor the command. init will re-run the command when it dies.
- env HOME=/root adds HOME to the environment. This tells screen to create its socket under /root/.screen. If you omit this, it creates its socket under /.screen. This creates a problem when you try to attach to it.
- /usr/bin/screen -D -m -S foo /usr/local/bin/foo is just the command discussed in the previous section.

# <span id="page-2-1"></span>**4 Working with the session on an operator terminal**

screen -ls shows the sessionid. screen -r sessionid attachs to the session. Ctrl+a d or Ctrl+a Ctrl+d detaches from the session. Naturally you will need to be superuser for any of this to work.

#### <span id="page-2-2"></span>**5 Discussion**

Some things to keep in mind.

When the service dies, the screen session exits and init respawns one. You will not be able to attach and see the last error message.

As explained in the init manual, if the screen process flaps – defined as respawning more than 10 times in 2 minutes – init will suspend respawning for 5 minutes.

Because init runs as superuser, the screen and service do too. You could use su, sudo, or daemon to run it differently. That is left as an exercise.